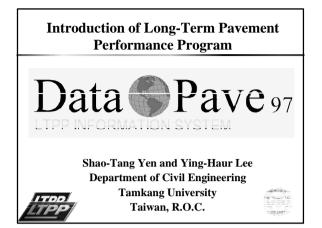

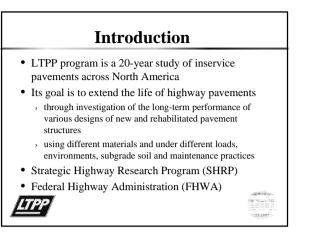

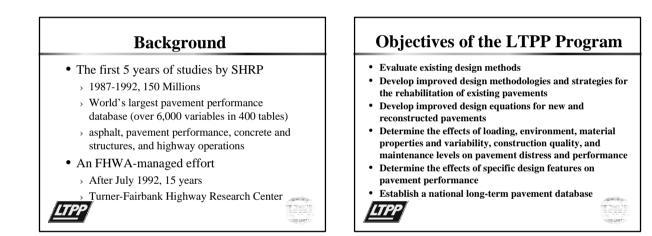

## **Type of Data Collected**

- Inventory
- SPS Construction
- Material Testing
- Climatic & Seasonal
- Traffic
- Maintenance & Rehabilitation
- Monitoring

   automated distress, manual distress, friction, longitudinal profile, cross profile, deflection (FWD)

#### LTPP Experiments (GPS) Asphalt Concrete (AC) on Granular Base GPS-1 • GPS-2 AC on Bound Base GPS-3 Jointed Plain Concrete GPS-4 Jointed Reinforced Concrete GPS-5 **Continuously Reinforced Concrete** GPS-6A **Existing AC Overlay on AC Pavements** GPS-6B **Existing AC Overlay on AC Pavements** GPS-7A **Existing AC Overlay on PCC Pavements** GPS-7B New AC Overlay on PCC Pavements GPS-9 **Unbonded PCC Overlays on PCC Pavements**

(about 1,100 pavement test sections)

| Ι           | LTPP Experiments (SPS)                                                                   |
|-------------|------------------------------------------------------------------------------------------|
| • SPS-1     | Strategic Study of Structural Factors for AC Pavements                                   |
| • SPS-2     | Strategic Study of Structural Factors for Rigid Pavements                                |
| • SPS-3     | Preventive Maintenance Effectiveness of AC Pavements                                     |
| • SPS-4     | Preventive Maintenance Effectiveness of Rigid Pavements                                  |
| • SPS-5     | Rehabilitation of Asphalt Concrete Pavements                                             |
| • SPS-6     | Rehabilitation of Jointed PCC Pavements                                                  |
| • SPS-7     | Bonded PCC Overlays on Concrete Pavements                                                |
| • SPS-8     | Environmental Effects in the Absence of Heavy Loads                                      |
| • SPS-9     | Validation of SHRP Asphalt Specification and Mix Design (Superpave)                      |
| <u>LTPP</u> | (Original experimental design: about 1,600 sections at 200 locations, not all available) |

### Seasonal Monitoring Program (SMP)

- Primary Objective: variations in temperature and moisture content
- sixty-four sites (GPS & SPS)
- intensively monitored in alternate years
  - > Climatic data throughout that year
  - > Pavement strength conducted monthly
  - > Surface characteristics obtained seasonally
  - > A minimum of 3 monitoring cycles over six

vears is expected

# **Requesting Data**

- Data Sampler and Data Request (1994)
- DataPave 97

[ΤΡ]

- Additional Data (Omitted Tables)
  - Very large tables (MON\_Profile\_Data, and MON\_Rut\_X\_Y)
  - > Deflection data (MON\_Dynatest\_Drop\_Data)
- > Climatic data (ENV\_Monthly\_Parameter)
- > Axle load distributions (daily traffic summaries, raw classification, weight records, 80MB/yr)

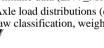

#### **DataPave 97 Program** • Scope of DataPave > Section Selection module: by Criteria or Map > Map module > Section Presentation module > Chart/Trend module

- > LTPP Database Exploration & Extraction module
- Data Structure

#### > IMS Modules

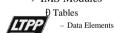

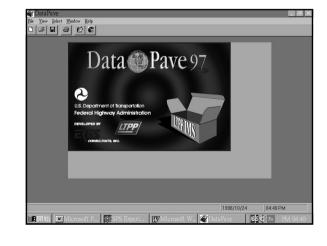

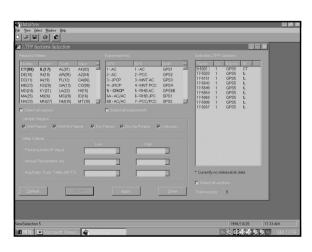

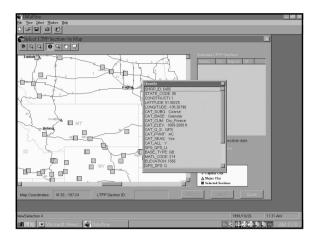

| 0                                                                                                    | Exploration and Data Extraction                                                                                                    |                                                                                                    |                            |               |          |  |
|----------------------------------------------------------------------------------------------------|----------------------------------------------------------------------------------------------------|----------------------------------------------------------------------------------------------------|----------------------------|---------------|----------|--|
|                                                                                                    |                                                                                                    |                                                                                                    |                            |               |          |  |
| SMP<br>SPS General<br>SPS Specific<br>SPS1 Specific<br>SPS3 Specific<br>SPS3 Specific | THE_BASIC_INFO THE_MONTOR_WALE_DIST THE_MONTOR_WALE_DIST THE_MONTOR_WALE_DIST THE_MONTOR_WALE_DIST THE_MONTOR_VENCE_TO THE_MONTOR_VENCE_TO Select All Tables | Ined Boose SHEP.JD STATE_CODE CONSTRUCTION,NO MODIFICATION,NO BEGIN,DATE RECORD_STATUS RECORD_STATUS ALL_VENC_CONFOLEY ALL_VENC_CONFOLEY THUCK_COMBO_STATUS THUCK_COMBO_STATUS | NUMBER(8.0)<br>NUMBER(8.0) | DA range      | STATE_P. |  |
|                                                                                                    | Traffic data - Estimate of annual totals i                                                                                                    | n study lane.                                                                                                    |                            |               | 2        |  |
|                                                                                                    | This table is included in the DataPave                                                                                                    | main database (MS_80.mdb) with n                                                                                                    | on-empty records.          |               |          |  |
|                                                                                                    |                                                                                                    | <u>K</u> øyword Exp                                                                                                    | art/View                   | ear Selection | glose    |  |
|                                                                                                    |                                                                                                    |                                                                                                    |                            |               |          |  |

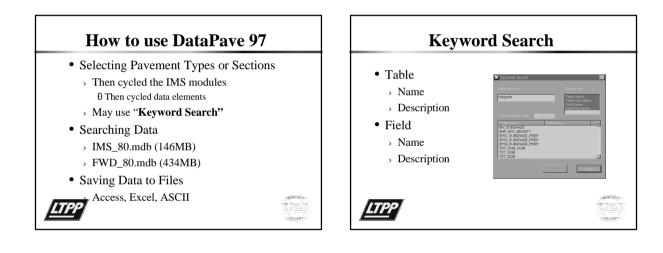

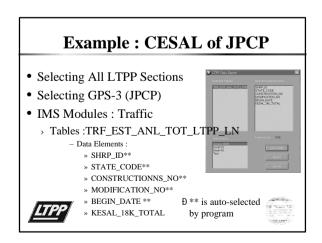

|         |    | 資料表            |               |            |               |  |
|---------|----|----------------|---------------|------------|---------------|--|
| SHRP ID |    | CONSTRUCTION M | ODIFICATION 1 | BEGIN DATE | KESAL 18K TOT |  |
| 3013    | 53 |                | 1             | 1989/1/1   | 132           |  |
| 3013    | 53 | i              | 1             | 1990/1/1   | 140           |  |
| 3013    | 53 | 1              | 1             | 1991/1/1   | 133           |  |
| 3013    | 53 | 1              | 1             | 1992/1/1   | 148           |  |
| 3014    | 23 | 1              | 1             | 1973/1/1   | 83            |  |
| 3014    | 23 | 1              | 1             | 1974/1/1   | 87            |  |
| 3014    | 23 | 1              | 1             | 1975/1/1   | 92            |  |
| 3014    | 23 | 1              | 1             | 1976/1/1   | 100           |  |
| 3014    | 23 | 1              | 1             | 1977/1/1   | 112           |  |
| 3014    | 23 | 1              | 1             | 1978/1/1   | 158           |  |
| 3014    | 23 | 1              | 1             | 1979/1/1   | 162           |  |
| 3014    | 23 | 1              | 1             | 1980/1/1   | 171           |  |
| 3014    | 23 | 1              | 1             | 1981/1/1   | 175           |  |
| 3014    | 23 | 1              | 1             | 1982/1/1   | 183           |  |
| 3014    | 23 | 1              | 1             | 1983/1/1   | 196           |  |
| 3014    | 23 | 1              | 1             | 1984/1/1   | 212           |  |
| 3014    | 23 | 1              | 1             | 1985/1/1   | 212           |  |
| 3014    | 23 | 1              | 1             | 1985/1/1   | 283           |  |
| 3014    | 23 | 1              | 1             | 1987/1/1   | 299           |  |
| 3014    | 23 | 1              | 1             | 1988/1/1   | 295           |  |
| 3014    | 23 | 1              | 1             | 1989/1/1   | 383           |  |
| 3014    | 23 | 1              | 1             | 1990/1/1   | 941           |  |
| 3014    | 23 | 1              | 1             | 1991/1/1   | 941           |  |
| 3014    | 23 | 1              | 1             | 1992/1/1   | 960           |  |
| 3014    | 23 | 1              | 1             | 1993/1/1   | 1070          |  |
| 3014    | 53 | 1              | 1             | 1987/1/1   | 430           |  |

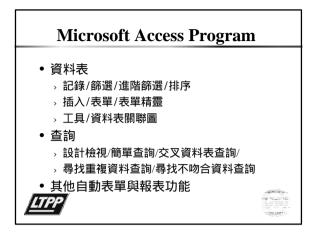

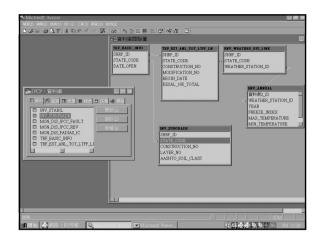

# **International Participation**

- 30 countries participate in the LTPP study
- Many countries have adopted the LTPP IMS for data entry and processing
- Each country has customized their database for the software, data types & testing methods
- How about Taiwan, R.O.C. ?

LTPP

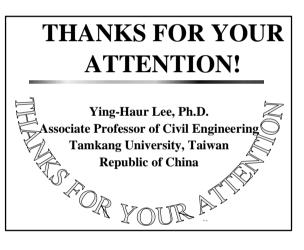